## **Всемирная паутина. История создания**

⚫ **Всемиирная паутина — глобальное информационное пространство, основанное на физической инфраструктуре Интернета и протоколе передачи данных HTTP. Всемирная паутина вызвала настоящую революцию в информационных технологиях и бум в развитии Интернета. Часто, говоря об Интернете, имеют в виду именно Всемирную паутину. Для обозначения Всемирной паутины также используют слово веб и аббревиатуру «WWW».**

## ⚫ **Сегодня для большинства населения жизнь без Интернета**

**кажется чем-то фантастическим или нереальным. Люди настолько привыкли пользоваться его услугами, что можно без зазрения совести сказать, что Интернет сегодня — это неотъемлемая часть человеческой жизни. Но, ведь когда, относительно недавно люди не знали что такое социальные сети, или не предполагали того, что станет возможным совершать покупки, просто сидя дома и выбирая товары через компьютер. Но, эволюция человечества непрекращающийся процесс. Люди всегда стремились облегчить себе жизнь и для этого занимались изготовлением разного рода инструментов, которые очень хорошо помогали им в этом.**

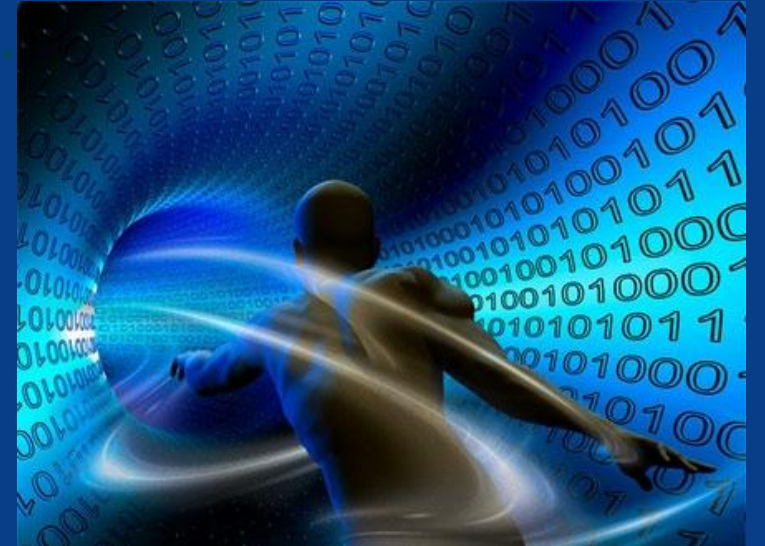

• УЖЕ ЧЕРЕЗ НЕСКОЛЬКО ЛЕТ, А ЕСЛИ БЫТЬ ТОЧНЕЙ, ТО В 1971 ГОДУ, В СВЕТ ВЫШЛА САМАЯ ПЕРВАЯ ЭЛЕКТРОННАЯ ПРОГРАММА, КОТОРАЯ ИСПОЛЬЗОВАЛАСЬ ДЛЯ ТОГО, ЧТОБЫ ЗАНИМАТЬСЯ РАССЫЛКОЙ ПИСЕМ, ЧТО В СВОЮ ОЧЕРЕДЬ СУЩЕСТВЕННО ОБЛЕГЧАЛО ЗАДАЧУ МНОГИХ РАБОТНИКОВ ОФИСОВ.

*CARRACTER LE LE LE* 11111111111111 VIII II II I

⚫ **Использовавшиеся на тот момент версии программ были только пробными. После того как они успешно прошли тест, и нашли признание среди большого количества людей, разработчики проанализировали работу данных систем и выявили большое количество технических недоработок.**

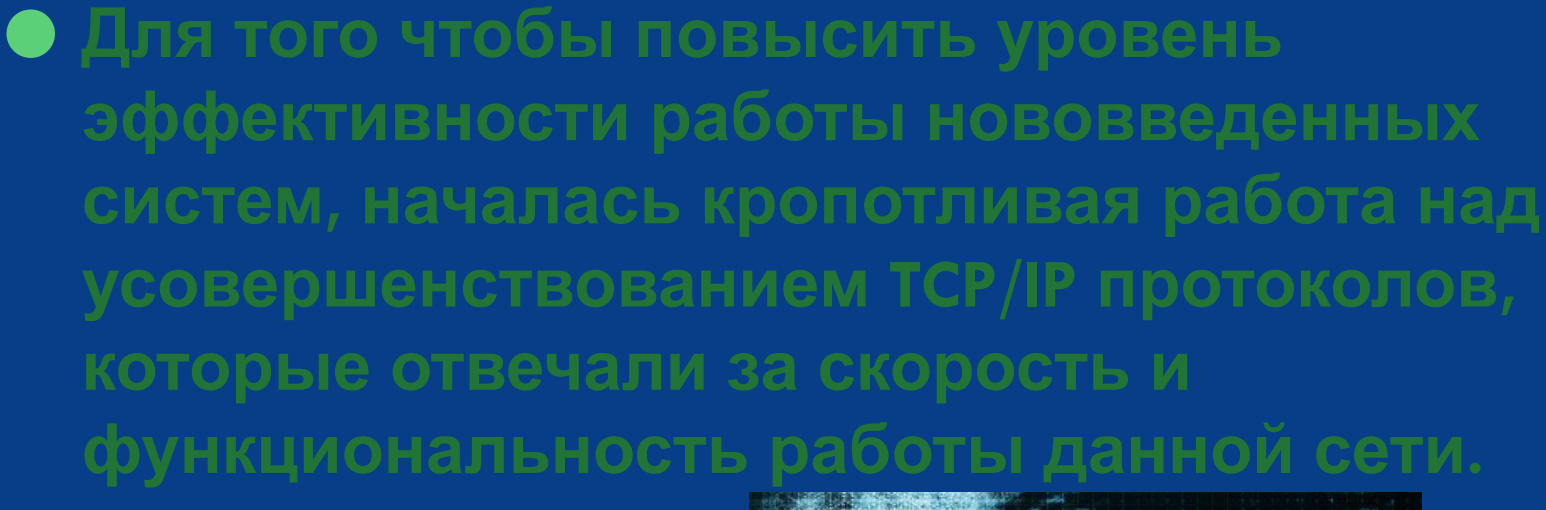

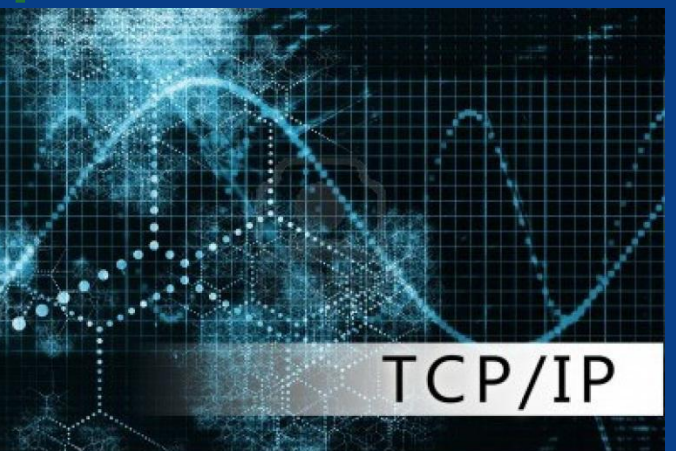

⚫ **На своем пути многие сети встречали большое количество проблем. Так, к примеру, многие разработчики, которые занимались созданием программ, использовали разные способы для совершенствования работы.** 

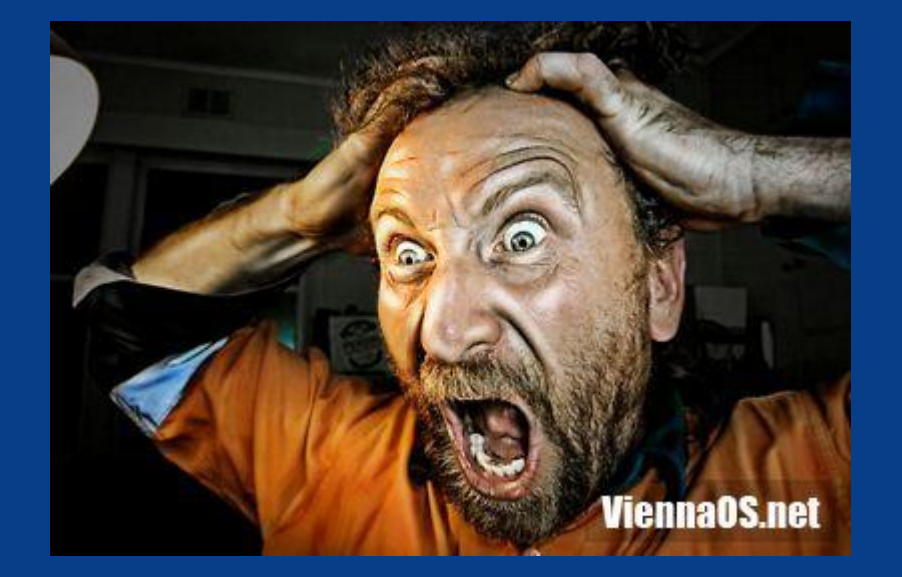

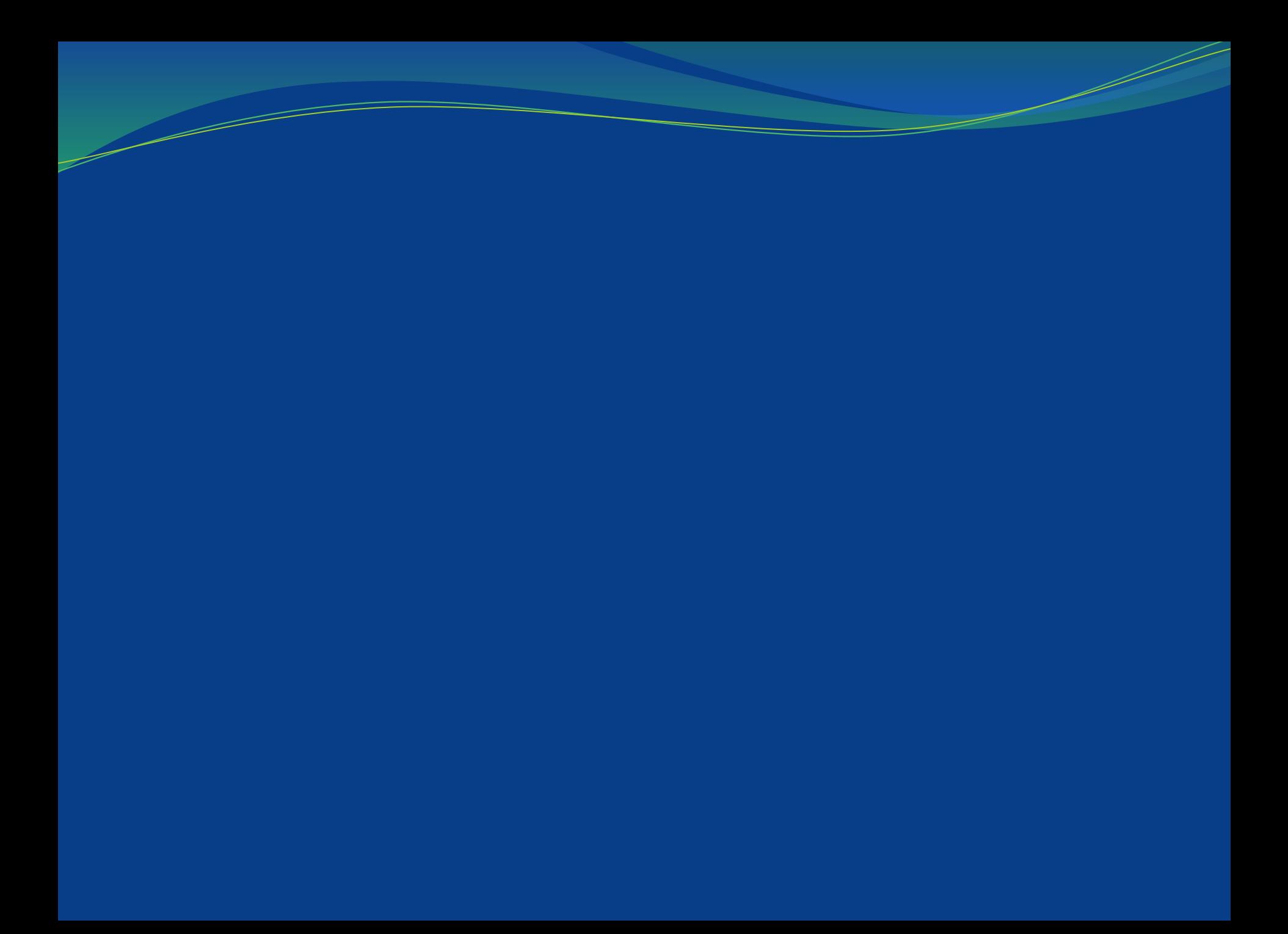